## Photoshop CC 2015 Version 16 Crack With Serial Number Serial Key Free For PC

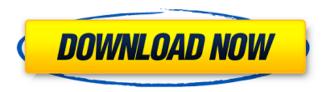

Photoshop CC 2015 Version 16 Crack+ Free For PC (Latest)

Adobe Photoshop Lightroom Adobe
Photoshop Lightroom is a powerful
image management, editing, and
organizing program that enables users
to edit multiple images with

Photoshop CC 2015 Version 16 Free Download PC/Windows

It has many features that make it very easy to edit images. In this tutorial, we will learn how to modify images in Adobe Photoshop Elements. The

process in a professional environment includes many steps such as prerequisites like color settings and normalizing the grayscale. What is Photoshop Elements? Adobe Photoshop Elements is an alternative to professional Photoshop. It has the standard workflow of professional tools. However, it is simpler to use than a professional version. You need an active internet connection to log into PSE editor. You can download new version from their website. It is a free version of Photoshop. NOTE: Since the website is down all the time, you can download it from websites such as here and here. Step 1. Import the photograph Open the image you want to edit in Photoshop Elements. The image needs to be in JPEG format. You can use the Import option in Edit or File

> Import. Click OK or OK on the top toolbar to close any dialog boxes. Use the Controlling Colors option if the image shows the warning message. Controlling Colors - Make the colors more consistent Select the entire image. To do so, click on the first layer in the Layers palette and click on the layer of the image. A selection frame will appear around the image. You can add new layers to your image by clicking on the new layer button on the layer palette. If you want to edit only the colors in your image, select the entire image and choose Edit > Select > Same. Go to Enhance > Adjustments > Desaturate. The desaturation is 50-percent in the image. You can reduce the desaturation by going to Enhance > Adjustments > Levels. Open the Levels window and drag the

slider to the right or left to increase the desaturation to 3-percent or lower. Press OK to return to the Layers palette. You can also go to Enhance > Adjustments > Curves to reduce the desaturation of your image. Step 2. Remove the shadows Go to Enhance > Adjustments > Shadow/Highlight. Set the shadows to 0-percent. Go to Enhance > Adjustments > Lighten to brighten the image. Go to Enhance > Adjustments > Curves and drag the slider to the left. Press OK to close the dialog boxes. 388ed7b0c7

## Photoshop CC 2015 Version 16 Crack Free Download [Mac/Win]

1. Field of the Invention The present invention relates to a mobile terminal, and more particularly, to a mobile terminal having a backlight unit and a display unit. 2. Description of the Related Art Terminals may be generally classified as mobile/portable terminals or stationary terminals. Mobile terminals may also be classified as handheld terminals or vehicle mounted terminals. Mobile terminals have become increasingly more functional. Examples of such functions include data and voice communications, capturing images and video via a camera, recording audio, playing music files via a speaker system, and displaying images and video on a display. Some mobile

terminals include additional functionality which supports game playing, while other terminals are configured as multimedia players. More recently, mobile terminals have been configured to receive broadcast and multicast signals which permit viewing of content such as videos and television programs. As such functions become more diversified, the mobile terminals can support more complicated functions such as capturing images or video, recording audio, playing music files or video files, gaming, and receiving broadcast signals. By comprehensively and collectively implementing such functions, the mobile terminals may be embodied in the form of a multimedia player or device. Efforts are ongoing to support and increase the functionality

of mobile terminals. Such efforts include software and hardware improvements, as well as changes and improvements in the structural components. Recent mobile terminals are equipped with display units having larger and higher display resolutions than other display units. An example of such display units is a transflective display unit having a reflective display function and a transmissive display function. The transflective display unit having the reflective display function and the transmissive display function is required to include a backlight unit for providing the display with light.Primary Menu Animal Lawyer for Dogs Dogs are loved by everyone. They are wonderful, loyal pets that are loved for their lovable, playful and affectionate personalities. They are part of the

family, and they are looked after in the best way possible. If you have a dog, you will be aware of the law surrounding dogs and their behaviour. You will know what to do if your dog bites someone or attacks them. You will also be aware that, if your dog is causing you any harm, it is your duty as a care-giver and owner to report this to the authorities and take your dog to a vet. If you are facing a legal matter involving your dog, you will be able to find your way around the legal system with the help of an experienced

What's New In Photoshop CC 2015 Version 16?

Introduction {#S1}
======== Despite recent
advances in the management of acute
kidney injury (AKI), \>30% of patients

still do not recover renal function.^[@R1]^ The most common causes of this condition are either prerenal, intrinsic or obstructive. In prerenal AKI, common causes include hypotension, cardiac failure, hemorrhage, or hypovolemia, which result in decreased renal perfusion.^[@R2]^ The most common ionotrope used to correct hypovolemia in critically ill patients is norepinephrine.^[@R3]^ Intrinsic AKI can be primary or secondary to another underlying condition. The most common cause of intrinsic AKI is the use of nephrotoxic agents, especially aminoglycosides.^[@R4]^ Acute tubular necrosis, leading to acute tubular necrosis-associated AKI (ATN-AKI), is the second most common cause of intrinsic AKI in the hospital

setting, and it is a major cause of dialysis-dependent AKI.^[@R5]^ Obstructive AKI, a more specific type of intrinsic AKI, occurs as the result of acute tubular obstruction and is characterized by proteinuria and oliguria.^[@R6]^ Vascular obstruction is a frequent complication of many medical conditions and can be divided into two groups. Functional asymptomatic obstruction and symptomatic obstruction. Functional asymptomatic obstruction can be seen in acute ischemia due to vasospasm or embolism and can resolve completely, while in other situations obstruction is due to nephrotoxic agents,^[@R2]^ renal tumors, ^[@R7] ^ post-infective glomerulonephritis,^[@R6]^ or interstitial nephropathy.^[@R8]^ In this case report, we describe the case

of a 74-year-old woman who presented with AKI due to ATN-AKI, which developed after paracetamol overdose. This case report shows a specific manifestation of hypovolemic AKI in a patient without other precipitating factors. Case Report {#S2} ========= The patient was a 74-year-old woman referred to the renal unit by her general practitioner following 2 days of confusion,

## **System Requirements:**

Windows XP/Windows Vista/Windows 7/Windows 8/Windows 10 (64-bit OS) OS: Microsoft Windows 7 (64-bit), Windows 8 (64-bit), Windows 10 (64-bit) CPU: Intel® Core 2 Duo processor (2.4 GHz) or AMD Athlon(tm) Processor X2 Dual Core Processor Memory: 2 GB RAM Hard Disk: 20 GB available space Video Card: Nvidia GeForce GTX 580 DirectX®: Version 9.0 Network: Broadband Internet connection

https://www.arredocasabari.it/wp-content/uploads/2022/07/Adobe\_Photoshop\_2022\_Version\_2311\_Patch With Serial Key Free Download For PC.pdf

https://youottacall.com/wp-content/uploads/Adobe\_Photoshop\_CS6\_serial\_number\_and\_product\_key\_crack\_\_\_Activation\_Key\_Free\_Final\_2022.pdf

https://arctic-mountie-32764.herokuapp.com/lansai.pdf

https://floating-wildwood-21044.herokuapp.com/Photoshop CC 2019 version 20.pdf

https://www.rhodiusiran.com/wp-content/uploads/2022/07/hasssand.pdf

https://trello.com/c/1j4eLGTE/71-adobe-photoshop-2020-crack-keygen-with-serial-number-keygen-for-pc

https://trello.com/c/2abNhc1S/51-adobe-photoshop-2020-version-21-crack-full-version-download https://kidztopiaplay.com/wp-content/uploads/2022/07/Adobe\_Photoshop\_2021\_Version\_2231\_Product\_Key\_And\_Xforce\_Keygen\_\_\_Serial\_Number\_Full\_Torre.pdf

https://www.eapm.org/wp-content/uploads/Photoshop 2022 Version 230.pdf

https://lectomania.com/wp-content/uploads/2022/07/Adobe\_Photoshop\_2022\_Version\_2302\_Product\_ Key And Xforce Keygen Free Download Latest 2022.pdf

https://www.acvconsultoria.com/wp-content/uploads/2022/07/Adobe Photoshop.pdf

https://brickanddirt.com/wp-content/uploads/2022/07/Adobe\_Photoshop\_CC\_2015\_Version\_16\_Keyge n\_Crack\_Serial\_Key\_License\_Code\_Keygen\_2022.pdf

 $\underline{https://trello.com/c/KCblg5Tq/49-adobe-photoshop-2021-keygen-crack-serial-key-keygen-full-version-free-download-pc-windows}$ 

http://ulegal.ru/wp-content/uploads/2022/07/Adobe\_Photoshop\_2022\_Version\_2341\_Crack\_Keygen\_W ith Serial number Activation 2022.pdf

https://bastakiha.ir/wp-content/uploads/2022/07/Adobe\_Photoshop\_2022\_version\_23.pdf

https://conexionfit.net/wp-content/uploads/2022/07/Adobe\_Photoshop\_EXpress\_Crack\_Full\_Version\_\_\_\_ Kevgen For LifeTime Free Final 2022.pdf

https://wakelet.com/wake/Tz6rgL0GecAEt9YsNelhx

https://www.indoshoot.com/wp-

content/uploads/2022/07/Photoshop\_CS3\_Free\_License\_Key\_Free\_Download\_2022.pdf

https://lit-meadow-86740.herokuapp.com/imojdevl.pdf

https://sleepy-lowlands-74635.herokuapp.com/pamakaml.pdf

https://www.cubius.fr/wp-content/uploads/2022/07/Adobe Photoshop 2022 Version 230.pdf

https://www.gorelim.com/wp-content/uploads/2022/07/Adobe Photoshop 2021.pdf

https://hanffreunde-braunschweig.de/wp-content/uploads/2022/07/renanto.pdf

 $\underline{http://rtevgalti.yolasite.com/resources/Adobe-Photoshop-2022-Version-2341-Registration-Code-Photoshop-2022-Version-2341-Registration-Code-Photoshop-2022-Registration-Code-Photoshop-2022-Registration-Code-Photoshop-2022-Registration-Code-Photoshop-2022-Registration-Code-Photoshop-2022-Registration-Code-Photoshop-2022-Registration-Code-Phot$ 

Download-For-Windows.pdf

https://scoalacunoasterii.ro/wp-content/uploads/2022/07/Adobe\_Photoshop\_2021\_Version\_2241.pdf https://rocky-wave-94548.herokuapp.com/alegla.pdf

https://shrouded-cove-04023.herokuapp.com/Photoshop\_CC\_2015\_version\_18.pdf

 $\frac{http://www.superlisten.dk/wp-content/uploads/2022/07/Photoshop\_2021\_Version\_2210\_MacWin.pdf}{https://cauteccamer1980.wixsite.com/loopwirerous/post/photoshop-2022-version-23-1-activation-2012-version-23-1-activation-2012-version-2012-version-23-1-activation-2012-version-2012-version-20$ 

free-download-mac-win-updated-2022